## activin binding

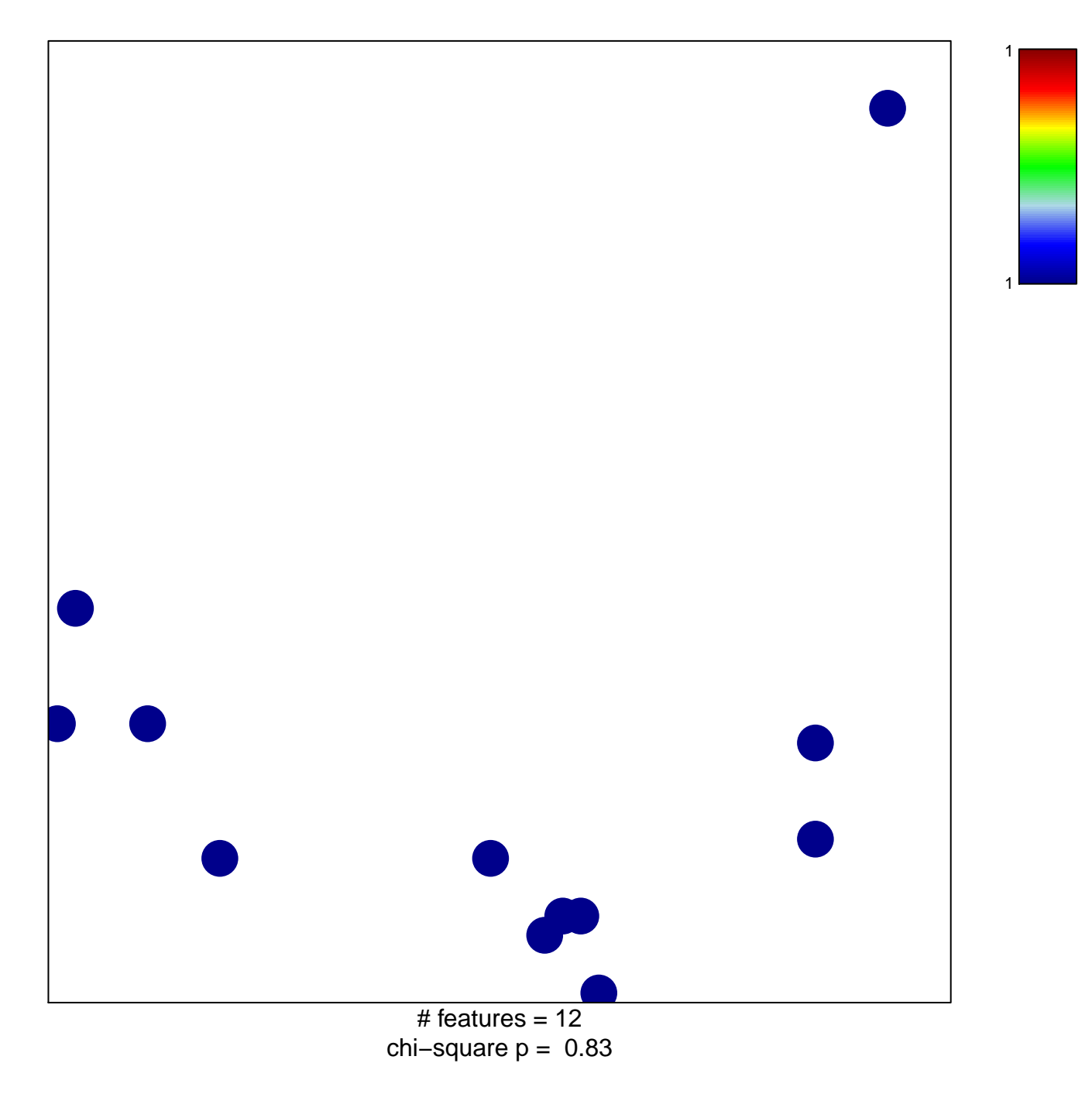

## **activin binding**

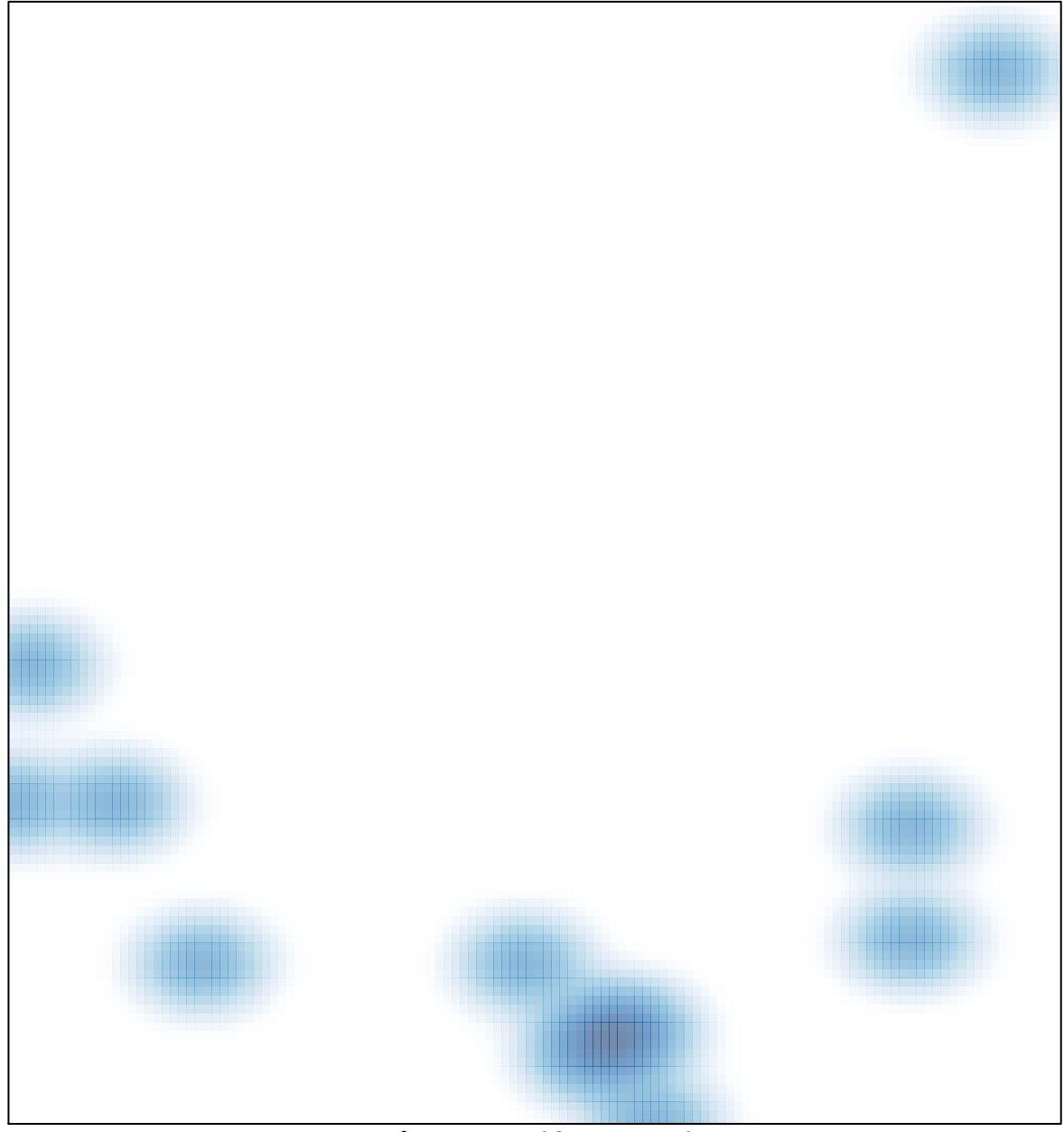

# features =  $12$ , max = 1